KfK 5328 Juli 1994

# **PROSDOR-**An IBM-3090 Based Semi-Automated Procedure linking HERMES MCNP and KORIGEN for the Burnup **Analysis of Accelerator** Driven Cores

M. Segev Institut für Neutronenphysik und Reaktortechnik Projekt Nukleare Sicherheitsforschung

Kernforschungszentrum Karlsruhe

# KERNFORSCHUNGSZENTRUM KARLSRUHE Institut für Neutronenphysik und Reaktortechnik Projekt Nukleare Sicherheitsforschung

KfK 5328

PROSOOR-An IBM-3090 Based Semi-Automated Procedure Linking HERMES MCNP and KORIGEN for the Burnup Analysis of Aceeierater Driven Cores

M. Segev \*)

\*) on leave from the Ben Gurion University, Beer Sheva, Israel

Kernforschungszentrum Karlsruhe GmbH, Karlsruhe

Als Manuskript gedruckt Für diesen Bericht behalten wir uns alle Rechte vor

 $\bar{ }$ 

Kernforschungszentrum Karlsruhe GmbH Postfach 3640, 76021 Karlsruhe

**ISSN 0303-4003** 

i,

## PROSOOR-

# AN IBM-3090 BASED SEMI-AUTOMATED PROCEDURE LINKING HERMES MCNP AND KORIGEN FOR THE BURNUP ANALYSIS OF ACCELERATOR DRIVEN CORES.

#### ABSTRACT

This report guids the user of PROSOOR in the execution of the various calculational steps needed to carry out a burnup study of a fission subcritical target driven by high energy protons. The introduction of the files and programs involved is made in close reference to the procedural chronological execution steps. The PROSOOR is a dedicated linkage between the HERMES, MCNP, and KORIGEN codes. At this point it is limited to a cylindrical homogenous target, enabling the analysis of a truely homogenous core or a hard spectrum lattice, with planned upgrading.

#### PROSOOR-

## EINE IBM-3090 BASIERTE HALBAUTOMATISCHE PROZEDUR ZUR VERKNÜPFUNG VON HERMES, MCNP UND KORIGEN FÜR DIE ABBRANDANALYSE BESCHLEUNIGER GETRIEBENER CORES.

#### ZUSAMMENFASSUNG

Dieser Bericht ist eine Anleitung für den Benutzer von PROSOOR bei der Durchführung der verschiedenen Rechenschritte zur Erstellung einer Abbrandstudie für ein durch hochenergetische Protonen getriebenes unterkritisches Spalttarget. Die benötigten Datensätze (Files) und Programme werden entsprechend dem zeitlichen Ablauf der einzelnen Rechenschritte eingeführt. PROS-OOR ist eine Verknüpfung der Codes HERMES, MCNP und KORIGEN. Die Anwendungsmöglichkeit von PROSOOR ist zur Zeit auf ein zylindrisches homogenes Target beschränkt; dabei sind sowohl Analysen von streng homogenen Cores als auch von· Gittern mit einem harten Spektrum möglich. Weiterentwicklung ist geplant.

# **Contents**

 $\sim$ 

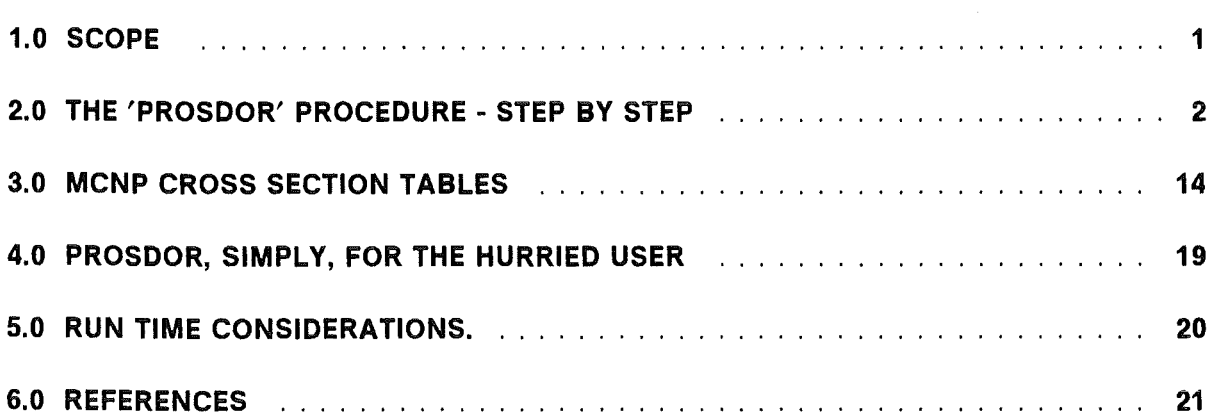

 $\sim$ 

 $\bar{z}$ 

## 1.0 SCOPE

PROSOOR is an IBM-3090 based semi-automated linkage between the codes HERMES /1/ , MCNP3 /2/ , KORIGEN /3/ , developed to enable a consistent and complete analysis of the burnup of proton driven subcritical cores. The analysis includes, among other, the time dependent core criticality and power and the evolution of nuclei transmutations.

Presently PROSOOR is limited to homogenaus cylindrical cores, commonly also 'targets', injected at base with high energy protons. Allowed, none theless, are lattice structures, provided the neutron energy spectrum is hard enough to render the lattice fuel pitch much smaller than the neutron mean free path. ln fact PROSDOR was put together in the first place to conduct a study of transmutations in Na cooled lattices.

Left for a future upgrade is the automation of burnup calculations for heterogenaus Iayouts, namely sectioned cores and thermal lattices. This will entail not merely an automated transfer of larger data bodies, but also modifications and re-definitions of notions to have HERMES-MCNP derived output comply with KO-RIGEN practices.

The target mixture may contain up to 20- 25 nuclei. lt is determined by a Iimit of 90 MCNP tally requests, as explained in the next section.

As concerns the application of HERMES, any element of the KfK NUKLID-KARTE /4/ (some 2500 ground and meta-stable states), may be in the target, either directly loaded or produced by spallations, fissions, captures, (n,2n), (n,3n), and decay. This large scope of allowable nuclei is the result of rebasing the KO-RIGEN libraries on all the NUKLIDKARTE data and by extending the HERMES capacity to mass numbers beyond 239.

The appliaction of MCNP is limited, however, by the availability of MCNP formatted cross sections. At this point the availability Iist extends to 120 elements, including actinides, structural materials, moderators, and fission products of generally known interest.

The methodology served by PROSOOR is detailed in ' A METHODOLOGY FOR THE NEUTRONIC ANALYSIS OF FISSION CORES DRIVEN BY ACCELERATED PROTONS', by M. Segev, submitted for publication in Nucl. Sei. Eng.

# 2.0 **THE 'PROSDOR' PROCEDURE - STEP BY STEP**

## **TABLE 1. PROCEDURE FLOW TABLE FOR 'PROSDOR'**

all files mentioned, excluding those in the "Ioad modules" column, are card image files.

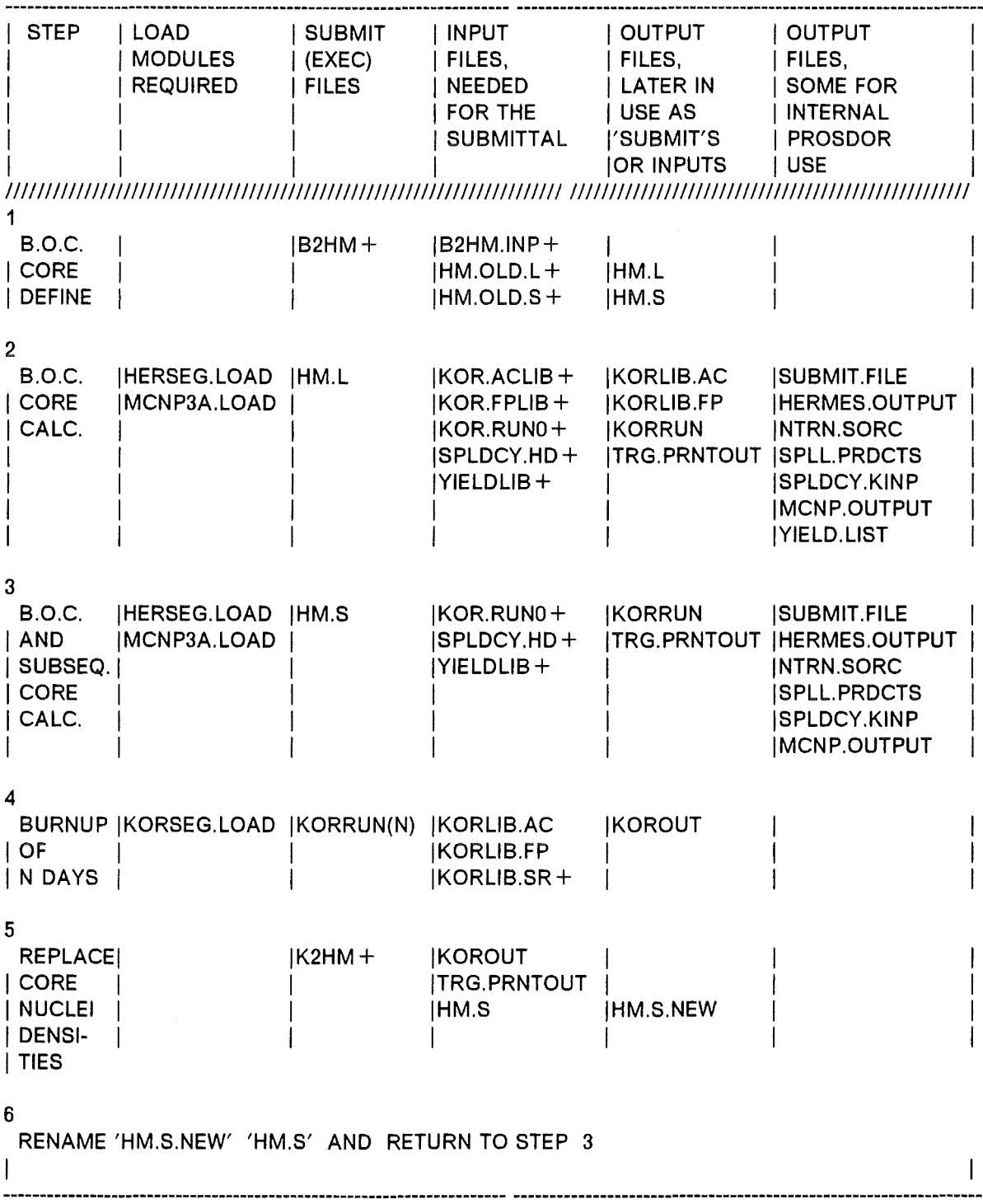

+ files that should be available prior to step 1.

## <<<<< STEP 1 >>>>>

B2HM is the file to execute ('exec' file) in order to generate two files with BOC data for the execution of BOC HERMES/MCNP. Input files required for executing B2HM are two 'old' HERMES/MCNP exec files, namely HM.OLD.L and HM.OLD.S (the meaning of the characterizations 'L' and 'S' will be given shortly), assumed available (hence 'OLD'), plus a 'user- organized' data file by the name B2HM.INP. The content and structure of this latter file is next exemplified.

#### TABLE 2. EXAMPLE OF THE BOC INPUT FILE 'B2HM.INP'

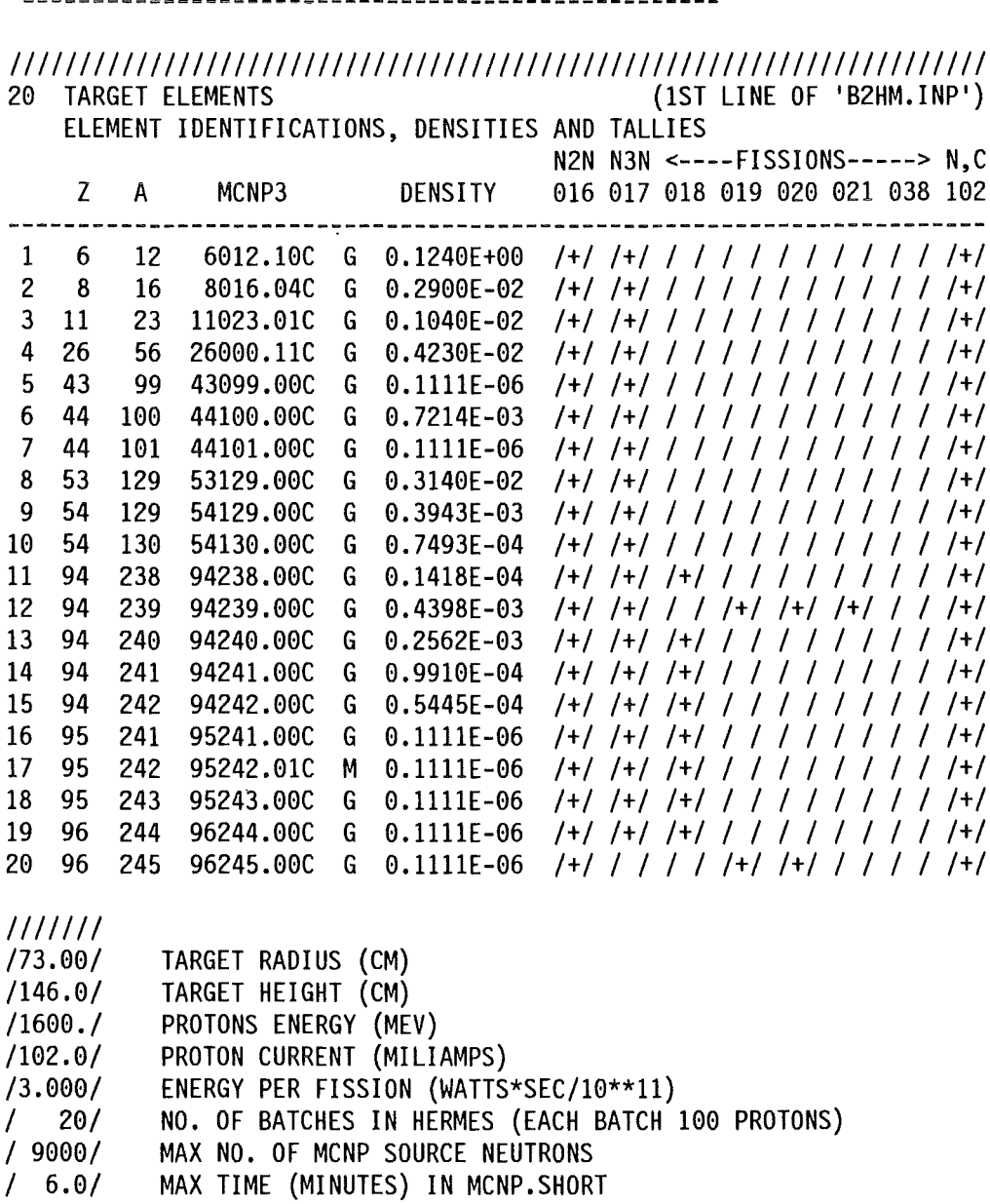

1 0.01 MAX TIME (MINUTES) IN MUNP.SHUR<br>1 6.01 MAX TIME (MINUTES) IN MCNP.LONG

#### $1111111$ (MCNP RUN TERMINATES WHEN EITHER THE TIME LIMIT OR THE NO.OF SOURCE NEUTRONS LIMIT IS REACHED)

#### 'B2HM.INP' EXPLAINED

line 1: no. of elements in the target mixture (N)  $(12)$ line 2: heading line 3: heading line 4: heading line 5: heading line 6: 1st elmnt , 14 data (2(12,2X), 13,2X, A9, 2X, A1, 1X, E11.4, 8(3X, A1)) line 7: 2nd elmnt , 14 data (2(I2,2X), I3, 2X, A9, 2X, A1, 1X, E11.4, 8(3X, A1)) lines 8,9,10...each 14 data (2(I2,2X), I3,2X, A9, 2X, A1, 1X, E11.4, 8(3X, A1)) line N+5, Nth elmnt, 14 data (2(I2, 2X), I3, 2X, A9, 2X, A1, 1X, E11.4, 8(3X, A1))

on each of the last N lines the 14 data carry the following meaning:

data item 1: element no. in the list. data item 2: atomic number of element (Z). data item 3: mass number of element (A). data item 4: MCNP name for the xsection table of the element data item 5: 'G' or 'M', denoting ground or meta-stable state. data item 6: element density in units of 10\*\*24 atoms/cc. data item  $7: '+'$  if the MCNP xsection table includes  $(n, 2n)$ . data item  $8: '+'$  if the MCNP xsection table includes  $(n,3n)$ . data item 9: '+' if the MCNP xsection table includes fission as "18". data item 10: '+' if the MCNP xsection table includes fission as "19". data item 11: '+' if the MCNP xsection table includes fission as "20". data item 12: '+' if the MCNP xsection table includes fission as "21". data item 13: '+' if the MCNP xsection table includes fission as "38". data item 14: '+' if the MCNP xsection table includes (n, gamma).

If  $(Z,A)$ , read as a single number (e.g.  $Z = 94$  A = 239, read as 94239), identifies an element, then the elements must come in an increasing order of their identifiers. The meta-stable and ground states of an element, when both entered, must come in this order. Element 54129 must be on the list (with density zero), for the approximate treatment of fission product poisoning in PROSDOR. The number of  $'$ +' entries must not exceed 90.

line N+6 (namely the line next to the last element data line): empty -------line  $N+7$ : heading line N+ 8: target radius, cm  $(1X, A5)$ line N+ 9: target height, cm  $(1X, A5)$ line N+10: protons energy, MeV  $(1X, A5)$ line N+11: protons current, mA  $(1X.A5)$ line N+12: energy per fission (watts\*sec/10\*\*11)  $(1X, A5)$ line N+13: no.of batches in HERMES, 100 protons per batch (1X,A5) line N+14: max no. of source neutrons to be run in MCNP  $(1X, A5)$ line N+15: time limit (min.) for the HM.S run  $(1X, A5)$ line N+16: time limit (min.) for the HM.L run  $(1X, A5)$ 

All last 9 entries should be right adjusted.

User handling of target data is confined to 'B2HM.INP',with a single exception: the burnup period (in days) will have to be entered into the KORIGEN exec file, as later explained.

The execution of B2HM will generate two files, namely HM.L and HM.S, discussed next in the description of STEP 2 and STEP 3.

The issue of MCNP xsection tables is taken up in a sepcial section below. The user may find out for himself or herself which of the eight possible reactions actually exist in a given MCNP xsection table by executing MCNP (or HM.L, forthat matter) and consulting the MCNP output (file MCNP.OUTPUT). Knowing in ad*vance* which tallies not to request is necessary in order to maximize the number of elements which define the target mix. The execution of HM.L is the subject of the next subsection.

#### $<<<<$  STEP 2 >>>>>

HM.L is mnemenie for HERMES-MCNP-LONG. lt is a procedure to execute in sequence HERMES, then MCNP; it contains interspaced programming pieces which properly link between HERMES and MCNP, as between the HERMES-MCNP results and subsequent KORIGEN executions. The characterization 'LONG' has to do with MCNP input request tallies, by which effective 1-group microscopic cross sections are generated so that the KORIGEN data bases may be appropriately updated. ln a target specified as a mixture of some 20 elements there are about 90 tallies involved, augmenting the run time of MCNP per source neutron to almest an order of magnitude more than for the same target without these tallies request. The update of KORIGEN data bases will be discussed later; at this point suffice it to say that practice enables one to conduct a burnup study, with little loss of accuracy, if the HM execution files for time steps subsequent to BOC are defined without these tallies request, namely by giving up KORIGEN data base updates. The HM exec files which Iack these tallies request are named HM.S, S for 'SHORT', meaning (relatively) short-time neutron histories in the target.

Two Ioad modules are involved in the execution of HM.L, namely HERSEG. LOAD and MCNP3A.LOAD. The first is compiled from an adaptation of the KFA HERMES code. ln this adaptation the HERMES was upgraded to deal with mass numbers greater than 239, and with more than 10 elements per target mix, and some of its results were redefined and reorganized to suit the purpose of PROS-DOR. The second is a compilation of the original MCNP3A.

Five permanent files exist, which serve as input files for executing HM.L. KOR.ACLIB and KOR.FPLIB are mnemonics for KORIGEN ACTINIDES LIBRARY and KORIGEN FISSION PRODUCTS LIBRARY. In these two libraries the decay data encompass some 2500 ground and meta-stable states, covering the KfK NUKLIDKARTE entries from Hydrogene to Einsteinium. ln the PROSOOR termi-

nology every element of these 2500, is both an 'actinide' and a 'fission product' as the application may be. 8oth KOR.ACLIB and KOR.FPLIB contain these decay data; KOR.ACLIB contains also 1G xsections, for fission, capture, (n,2n), and (n,3n), for some 'typical' fast spectrum. These two 'libraries' serve as bases for the update to be performed during the HM.L execution. YIELOLIB is a file containing the f.p yield lists for fissions of 12 specific nuclei; the single 'target-integrated' yield, as required in PROSOOR terminology, is generated based on these 12 lists. KOR.RUNO is a file for a KORIGEN execution and, as with the KOR.ACLIB and KOR.FPLIB, its purpese is to serve as a basis into which proper KORIGEN run items will be inserted during the HM.L execution. SPLOCY.HO is a 'head' for a KORIGEN exec file, its purpose is to serve as a head to a list of the spallation products, organized as relative densities for a KORIGEN run for the effect of a decay field without a neutron flux.

The HM.L exectuion produces four files of intimate relation to the PROSOOR procedure. KORLIB.AC is a KORIGEN library, containing 1G cross sections for the (20 or so) elements defining the target mix, proper for the target spectrum at hand. KORLIB.FP is a KORIGEN library containing the single 'target-unified' yield Iist for all spallations and fissions, as actually take place in the target (many hundreds of nuclei involved). KORRUN is an exec file for a burnup step with KORIGEN, designed to calculate the density changes in the target elements based an the actual target flux, and on actual 1G xsections and nuclei yields, as reflected in the KORLIB.AC and KORLIB.FP. TRG.PRNTOUT is a file containing a selection of HM input and output, relating to the performance of the target at BOC, and of possible interest to the user. A TRG.PRNTOUT from an HM.L run is next exemplified.

## EXAMPLE OF 'TRG.PRNTOUT' FOR AN 'HM.L' RUN

#### */////////l//l//////l///l//1///l///l//////////l//l//l////////l//ll//l//*

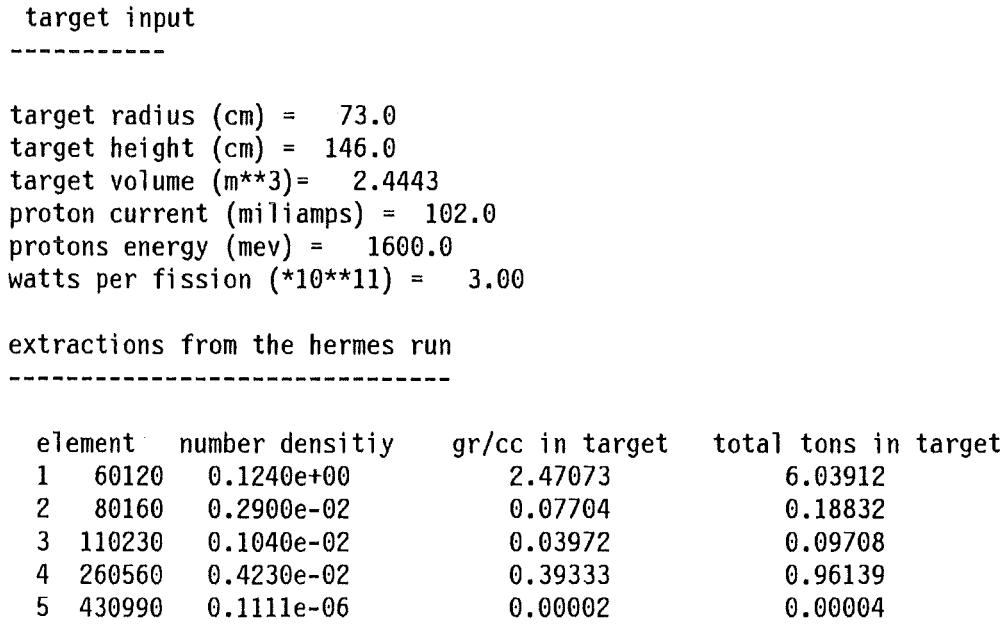

0.29278 6 441000 0.7214e-03 0.11978 7 441010 0.1111e-06 0.00002 0.00005 0.3140e-02 0.67258<br>0.3943e-03 0.08446 1.64396 0.20644 9 541290 0.3943e-03 0.08446 0.7493e-04 0.01617<br>0.1773e-04 0.00701 0.03953 0.01713 11 942380 12 942390 0.5498e-03 0.21819<br>13 942400 0.3203e-03 0.12764 0.53330 13 942400 0.3203e-03 0.31199 14 942410 0.1239e-03 0.04958 0.12119 0.06685 15 942420 0.6806e-04 0.02735 16 952410 0.1111e-06 0.00004<br>17 952420 0.1111e-06 0.00004 0.00011  $0.1111e-06$  0.00004<br>0.1111e-06 0.00004 0.00011 18 952430 0.1111e-06 0.00004<br>19 962440 0.1111e-06 0.00005 0.00011 0.00011 19 962440 0.1111e-06 0.00005 20 962450 0.1111e-06 0.00011 0.308 (fisrah) fissions per proton (yiop) total nuclei yield per proton 7.270 (trop) transmutation events per proton 8.751 {fherm) total flux (cm) per proton 0.1286e+03 microscopic transmutation cross sections 1 60120 0.4060 0.4870 2 80160 3 110230 0.6160 4 260560 1.1060 5 430990 1.6040 6 441000 1.6140 7 441010 1.6250 8 531290 1.8980 9 541290 1.8980 10 541300 1.9070 11 942380 2.7440 12 942390 2.7510 13 942400 2.7570 14 942410 2.7640 15 942420 2.7700 16 952410 2.7640 17 952420 2. 7700 18 952430 2.7770 19 962440 2.7830 20 962450 2.7890 (enop) neutrons below 20 mev per proton = 16.68 (+- 1.3 percent) statistics : 2000 histories in 127.43 seconds extractions from the mcnp run -------------------------------number-density sum is .137440 density fractions are 1 6012.10c 0.9012e+00 g 2 8016.04c 0.2111e-01 g

```
3 11023.01c 0.7560e-02 g 
 4 26000.11c 0.3079e-01 g 
     43099.00c 0.1111e-05 g
 6 44100.00c 0.5240e-02 g 
     7 44101.00c 0.1111e-05 g 
 8 53129.00c 0.2284e-01 g 
     9 54129.00c 0.2870e-02 g 
10 54130.00c 0.5400e-03 g 
                   0.1300e-03 g
12 94239.00c 0.4000e-02 g 
                   0.2330e-02 g
14 94241.00c 0.9000e-03 g 
15 94242.00c 0.4900e-03 g 
16 95241.00c 0.1111e-05 g 
17 95242.01c 0.1111e-05 m 
18 95243.00c 0.1111e-05 g 
19 96244.00c 0.1111e-05 g 
20 96245.00c 0.1111e-05 g 
multiplication is 17.17 
(fisram) fission rate per neutron = 0.8454e+01(capram) capture rate per neutron = 0.1487e+02(xnnram) n,xn rate per neutron = 0.0000e+00(\text{perc}|\mathbf{k}) percent neutron leakage = 5.97
(avenue) no. of neutrons per fission = 2.91
(estimk) estimated (1g) criticality = 0.993 
                                   target power =target power density = 
                                     beam power = 
                          k-effective of target =
10*** -9 - -8 mev ----- spectfrac = 0.00000
10*** -8 - -7 mev ----- spectfrac = 0.00000
 10*** -7 - -6 mev ----- spectfrac = 0.00008
10*** -6 - -5 mev ----- spectfrac = 0.00783
 10*** -5 - -4 mev ----- spectfrac = 0.04279
10*** -4 - -3 mev ----- spectfrac = 0.12147
 10*** -3 - -2 mev ----- spectfrac = 0.18148
 10*** -2 - -1 mev ----- spectfrac = 0.23118
 10*** -1 - 0 mev ----- spectfrac = 0.27494
 10*** 0 - 1 mev ----- spectfrac = 0.13993
 10*** 1 - 2 mev ----- spectfrac = 0.00031<br>10*** 2 - 3 mev ----- spectfrac = 0.00000
             3 mev ----- spectfrac = 0.0000010*** 3 - 4 mev ----- spectfrac = 0.00000
10*** 4 - 5 mev ----- spectfrac = 0.00000<br>10*** 5 - 6 mev ----- spectfrac = 0.00000
10^{***} 5 - 6 mev ----- spectfrac = 0.00000<br>10^{***} 6 - 7 mev ----- spectfrac = 0.00000
              7 mev ----- spectfrac = 0.00000
(fmcnp) total flux (cm) per neutron = 0.2286e+04 
(+- 47.3 percent) 
flux-spectrum averaged neutron energy = 0.036 mev 
                                                    2698.5 mw 
                                                    1.104 mw/liter 
                                                     163.2 mw 
                                                    0.945 
for a proton beam of 102.0 miliamps target flux = 0.996e+16 n/s/cm2 
elemental rates per neutron 
60120 
80160 
110230 
          capture fission n,2n n,3n 
         0.2921e-02 0.0000e+00 0.0000e+00 0.0000e+00 
         0.4196e-05 0.0000e+00 0.0000e+00 0.0000e+00 
         0.1754e-01 0.0000e+00 0.2786e-04 0.0000e+00
```
0.2172e+00 0.0000e+00 0.1352e-02 0.0000e+00 260560 430990 0.8361e-03 0.0000e+00 0.1586e-06 0.0000e+00 441000 0.6106e+00 0.0000e+00 0.0000e+00 0.0000e+00 441010 0.7421e-03 0.0000e+00 0.4083e-06 0.8619e-09 531290 0.5126e+01 0.0000e+00 0.4223e-02 0.5254e-04 0.2031e+01 0.0000e+00 0.1833e-02 0.6580e-05 541290 541300 0.4421e-01 0.0000e+00 0.1061e-03 0.2072e-05 0.1197e+00 0.6791e-01 0.5038e-05 0.8699e-06 942380 0.3603e+01 0.6020e+01 0.6797e-03 0.3514e-05 942390 942400 0.2713e+01 0.3398e+00 0.4816e-03 0.4300e-04 942410 0.6125e+00 0.2412e+01 0.9425e-03 0.1943e-04 942420 0.4582e+00 0.4763e-01 0.1675e-03 0.1675e-04 952410 0.1967e-02 0.9257e-04 0.8289e-07 0.2322e-08 0.3823e-03 0.2710e-02 0.4536e-06 0.2549e-07 952421 952430 0.2364e-02 0.6720e-04 0.2095e-06 0.1128e-07 962440 0.1438e-02 0.1468e-03 0.1841e-06 0.5257e-08 962450 0.3949e-03 0.2261e-02 0.1859e-06 0.0000e+00 statistics : 15 histories in 6.06 minutes target summary highlights total single yield (hermes  $+$  mcnp fission) = 1.921 1 group effective cross sections 60120 f,c,2n,3n mic.x-sections - 1.36e-03 1.03e-05 0.00e+00 0.00e+00  $f, c, 2n, 3n$  mic.x-sections - 1.64e-03 6.31e-07 0.00e+00 0.00e+00 80160 f,c,2n,3n mic.x-sections - 2.07e-03 7.35e-03 1.17e-05 0.00e+00 110230 260560 f,c,2n,3n mic.x-sections - 3.72e-03 2.24e-02 1.39e-04 0.00e+00 mic.x-sections - 5.39e-03 3.28e+00 6.23e-04 0.00e+00  $f.c.2n.3n$ 430990  $f, c, 2n, 3n$ 441000 mic.x-sections - 5.43e-03 3.69e-01 0.00e+00 0.00e+00 mic.x-sections - 5.46e-03 2.91e+00 1.60e-03 3.38e-06 441010 f,c,2n,3n  $f, c, 2n, 3n$  mic.x-sections - 6.38e-03 7.12e-01 5.86e-04 7.30e-06 531290 f,c,2n,3n mic.x-sections -  $6.38e-03$  2.25e+00 2.03e-03 7.28e-06 541290 f,c,2n,3n mic.x-sections -  $6.41e-03$  2.57e-01  $6.18e-04$  1.21e-05 541300  $f, c, 2n, 3n$ mic.x-sections - 1.68e+00 2.94e+00 1.24e-04 2.14e-05 942380 942390 f,c,2n,3n mic.x-sections - 4.78e+00 2.86e+00 5.39e-04 2.79e-06 mic.x-sections - 4.72e-01 3.69e+00 6.56e-04 5.85e-05 942400 f.c.2n.3n mic.x-sections - 8.50e+00 2.16e+00 3.32e-03 6.84e-05 942410  $f, c, 2n, 3n$ mic.x-sections - 3.14e-01 2.94e+00 1.07e-03 1.07e-04 942420  $f, c, 2n, 3n$ mic.x-sections - 3.73e-01 7.72e+00 3.25e-04 9.11e-06 952410  $f, c, 2n, 3n$ mic.x-sections - 1.06e+01 1.50e+00 1.78e-03 1.00e-04 952421  $f, c, 2n, 3n$ mic.x-sections - 2.73e-01 9.28e+00 8.22e-04 4.43e-05 952430 f.c.2n.3n 962440  $f, c, 2n, 3n$ mic.x-sections - 5.86e-01 5.64e+00 7.23e-04 2.06e-05 mic.x-sections - 8.88e+00 1.55e+00 7.30e-04 0.00e+00 962450  $f, c, 2n, 3n$ for a proton beam of  $102.0$  miliamps target flux = 0.996e+16 n/s/cm2 0.079 barns eff. (hrms-trm + mcnp-f/c/2n/3n) trnsm.xsection = target power = 2698.5 mw target power density =  $1.104$  mw/liter beam power  $=$  $163.2$  mw  $k$ -effective of target = 0.945

korigen fission products library updated and given the name "prsd.korlib.fp"

korigen actinides library updated and given the name "prsd.korlib.ac" (eff.xsections of target elements updated in the actinides library)

*l//////////////////////////////l////////////////l///////////l/ll////////* 

The execution of HM.L generates also some other files. SUBMIT.FILE is a HERMES-original, containing a Iist of nuclei and neutron events, as extracted from the original HETC 'history tape'. HERMES.OUTPUT is the (almest) original HERMES output, containing integral and distributed quantities above 20 MeV of neutron energy. NTRN.SORC is a Iist, compiled from SUBMIT.FILE, of phase space neutron coordinates, in format appropriate for source to the MCNP program. SPLL.PRDCTS is a detailed Iist of the number of times spallations produced each (Z,A) element. SPLDCY.KINP is a KORIGEN exec file, organizing the said Iist into a KORIGEN input, so that a decay without neutron flux can be performed on the yields of the Iist. MCNP.OUTPUT is the original MCNP output, with input and output detail, statistics and integral quantities of inerest. YIELD.LIST is a user transparent list of the relative, 'spallation  $+$  fission integrated' nuclei yields in the target. Most of these output files are used internally in the PROS-OOR procedure. They are not destroyed, so that the user may access them for possible checks, or for other benefits.

## < < < < < **STEP** 3 > > > > >

HM.S is mnemenie for HERMES-MCNP-SHORT. 'S' is used to distiguish it from HM.L, namely to characterize it as a HERMES-MCNP execution file without tallies request for the generation of effecive 1G microscopic xsections for an update of the 'actinides' KORIGEN library. Likewise, the 'fision-product' KORIGEN library is not updated in executing HM.S.

Input files for the execution of HM.S are KOR.RUN0, SPLDCY.HD, and YIELDLIB. The functions of these files was explained above, in the subsection 'STEP 2', in conjunction with the execution of HM.L.

The output files generated in the HM.S execution are a subset of the set of output files generated in the HM.L execution. Again, reference to subsection 'STEP 2' above will clarify the functions of these files.

HM.S, being cosiderabley faster than HM.L, should provide, within a reasonable run time, a good estimate of target entities such as the flux and the power. The user must be aware, though, that the closer is the target to criticality the Ionger it takes for MCNP to follow through the history of a source neutron, hence the smaller is the number of histories processed within the user-specified run time Iimit.

#### $<<<<$  STEP 4 >>>>>

The execution of a burnup step is performed with KORRUN. lt is an exec file, generated in the preceding step (step 3) and ready for submittal, except that the user must specify in it the time duration, in days, of the burnup interval. The flux value for the burnup calculation is the flux of the target, as previously calculated with HM.S (step 3 above) and already existing in KORRUN as a datum. The 'AC' and 'FP' libraries for the run have been properly generated in step 2 above. An example of a KORRUN file is next given

#### TABLE 3. EXAMPLE OF 'KORRUN'

```
/l///l/ll///////l///ll/ll/////////////ll///l/l/l//////l//////ll///////1/ 
//INR0V0KG JOB (00V0,10l,P6P40),SEGEV,NOTIFY=INR0V0,MSGCLASS=H, 
II REGION=3072K,TIME=(3,00) 
//*FORMAT PR,OONAME=,OEST=PINR1 
//*MAIN LINES=20 
II* 
//* SUBMIT-DATEI : ***************** 
II* 
//* K 0 R I GE N FOR OECAY OF SPALLATION PROOUCTS 
II* 
II EXEC TSO 
ERASE PRSO.KOROUT 
/* 
// EXEC F7G,NAME=KORIGEN 
//STEPLIB 00 OSN=INR0V0.KORSEG.LOAO,OISP=SHR,LABEL=(,,,IN) 
//G.FT03F001 00 SYSOUT=*,OCB=*.FT06F001 
//G.FT30F001 00 UNIT=INR,OISP=(NEW,CATLG),SPACE=(TRK,(5,5)), 
II OCB=(BLKSIZE=3520,RECFM=FB,LRECL=133),0SN=INR0V0.PRSO.KOROUT 
//G.FT09F001 DO SYSOUT=*,OCB=*.FT06F001 
//G.FT45F001 00 SYSOUT=*,OCB=*.FT06F001 
//G.FT07F001 00 OSN=INR0V0.PRSO.KORLIB.SR,OISP=SHR,LABEL=(,,,IN) 
//G.FT07F002 00 OSN=INR0V0.PRSO.KORLIB.AC,OISP=SHR,LABEL=(,,,IN) 
//G.FT07F003 00 OSN=INR0V0.PRSO.KORLIB.FP,OISP=SHR,LABEL=(,,,IN) 
1/G.SYSIM DD *NUCLEAR DATA LIBRARY 3 0 1
  20 
60120 80160 110230 260560 430990 441000 441010 531290 541290 
541300 942380 942390 942400 942410 942420 952410 952420 952430 
962440 962450 
  1. 1. 1. 1.00E-25 0 0 0 0<br>3 3 0 1 0 3 -1 0 0 7
    3 3 0 1 0 3 -1 0 0 7 0 0 0 
                   \Omega11 1 
         11 1
```
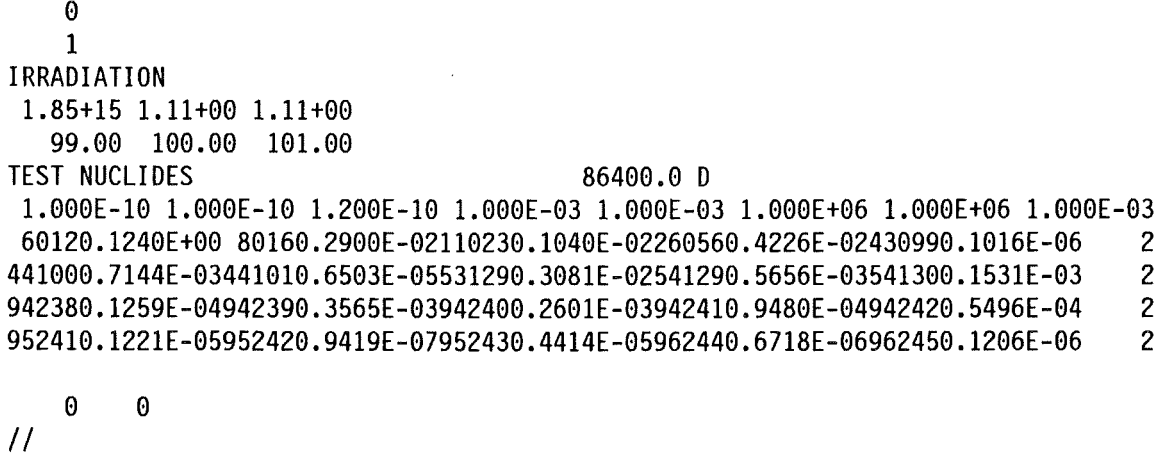

*llllllllllllllll/lllllllllllllllllllllllllllllll//l/lllll//lllll//ll/lll* 

The number of days for the required burnup is to be input by the user, replacing the '99.00' entry, two lines below 'IRRADIATION'. The entry immediately above it is the flux (neutrons per sec per *cm2* ). The example includes two extra irradiation periods (with negligible flux Ieveis), the purpese of this inclusion is to guid the user as to the format in which extra irradiation periods (total of 9) are to be input, should the user wish to take advantage of the KORRUN file in setting up a series of burnup steps. As an example to such use is the possiblity of repeating all the burnup steps of a given cycle in one KORRUN execution, once the flux Ievei for each of the burnup periods has been determined previously by a PROS-OOR procedure (namely a series of HERMS-MCNP-KORIGEN linked executions).

The Ioad module for the execution of KORRUN is KORSEG.LOAD. lt is compiled from a special adaptation of KORIGEN to suit terminology and requirements in PROSDOR, in particular the requirement that any of the elements appearing in the KfK NUKLIDKARTE be an 'actinide' or a 'fission product' as the application may be, and the requirement that all fission and spallation products be presented in a single unified yield Iist, target and burnup step dependent. This is unlike the 'classical' KORIGEN practice of having 12 different f.p distributions, each the yield of the fission of one of (certain) 12 fissionable elements.

The KORRUN file contains, in proper format, the target nuclei densities at the beginning of the burnup period. The KORLIB.AC and KORLIB.FP, needed as inputs for the execution of KORRUN, have been generated in the preceding step 2. KORLIB.SR is a dummy-input structural matetrials file.

The output file in this step is KOROUT, essentially the KORIGEN usual output file. ln it the user may find end-of-period densities organized under the headings of both 'actinides' and 'fission products'. Under the first heading come all the target mix elements, as all are declared 'actinides' in KORRUN. Changes in densities under this heading are due to the target elements undergoing spallations and fissions in the HERMES regime, as weil as fissions, (n,gamma), (n,2n), and (n,3n) in the MCNP regime. Under the secend heading comes an extensive Iist of

element densities. All entries in the 'charge' ('beginning-of-period') column are zero, as none of the target mix nuclei is defined as f.p. in KORRUN.

The end-of-period densities reflect a combined production rate by all reactions in the HERMES regime and fissions in the MCNP regime.

## $<<<<$  STEP 5 >>>>>

K2HM is mnemenies for 'KORIGEN to HERMES-MCNP'. The function of this exec file is to update HM.S with the new target densities, as calculated in KOROUT in the preceding step. ln addition this program interprets the KOROUT given accumulated total f.p density from the preceding burnup as an added density to element 54129, namely to the element whose poisoning effect is chosen as a close representation of the true total poisoning effect of the fission products.

Input files to the execution of K2HM are KOROUT (generated in step 4), TRG.PRNTOUT (generated in step 3) and HM.S (the exec file for step 3).

The output file is HM.S.NEW; should the cycle continue, this file is to be renamed HM.S and step 3 re-initiated.

## 3.0 MCNP CROSS SECTION TABLES

The JCL cards for the execution of MCNP3, shown below, identify 7 binary files which contain the current body of recommended MCNP3 cross section tables, namely:

INROVO.MCNP3A.PELLOAT2 INROVO.MCNP3A.PELLOFP2 INROVO.MCNP3A.PELLOMX2 INROVO.MCNP3A.PELLOMM2 INROVO.MCNP3A.PELLORM2 INR415.MCNP3A.BMCCS2 INR415.MCNP3A.EFF1CH2

Table 5, following the JCL extract, lists 120 elements, showing for each an MCNP3 name and a file (out of the 7 above) in which resides the cross section table for that name. Depending on the origin of the binary cross section table, an element may have a few names with corresponding different residence files. There are also instances of different names in one and the same file, reflecting different evaluated data bodies.

## TABLE 4. AN EXTRACT OF MCNP JCL CARDS MENTIONING THE BINARY XSECTION FILES FOR MCNP3

*1111111111111111111111111111111111111111111111111111111111111111111111*  IIL.LOAD DD DISP=SHR,DSN=INR415.MCNP3A.LOAD  $1/L.SYSIN DD *$ INCLUDE LOAD{MCNP3A) ENTRY MCNP IIG.XSDIR DD DISP=SHR,DSN=INR0V0.MCNP3A.XSDIR2,LABEL={,,,IN) IIG.EFF1CH2 DD DISP=SHR,DSN=INR415.MCNP3A.EFF1CH2,LABEL={,,,IN) IIG.BMCCS2 DD DSN=INR415.MCNP3A.BMCCS2,DISP=SHR,LABEL={,,,IN) IIG.PELLOAC2 DD DSN=INR0V0.MCNP3A.PELLOAT2,DISP=SHR,LABEL={,,,IN) IIG.PELLOFP2 DD DSN=INR0V0.MCNP3A.PELLOFP2,DISP=SHR,LABEL={,,,IN) IIG.PELLOMX2 DD DSN=INR0V0.MCNP3A.PELLOMX2,DISP=SHR,LABEL={,,,IN) IIG.PELLOMM2 DD DSN=INR0V0.MCNP3A.PELLOMM2,DISP=SHR,LABEL={,,,IN) IIG.PELLORM2 DD DSN=INR0V0.MCNP3A.PELLORM2,DISP=SHR,LABEL={,,,IN)  $1/G$ . INPUT DD \* IIG.OUTPUT DD SYSOUT=\*,DCB=\*.FT06F001 //G.OUTP DD DSN=INR0V0.PRSD.MCNP.OUTPUT,UNIT=INR,SPACE=(TRK,(10,10)), II DCB={LRECL=l33,BLKSIZE=3857,RECFM=FBA),DISP={NEW,CATLG) IIG.RUNTPE DD DSN=INR0V0.MCNP.TEST.SOURCE,UNIT=INR,  $\frac{1}{18}$  SPACE=(TRK,(10,10)),DCB=(RECFM=VBS,LRECL=X,BLKSIZE=8184), // DISP=(NEW,CATLG)

//G.FT39F001 DD DSN=&&TEMP1,UNIT=SYSDA,DISP=(NEW,PASS), // DCB=(RECFM=FB,LRECL=133,BLKSIZE=5320),  $11$  SPACE=(TRK,  $(10,5)$ ) //G.FT40F001 DD DSN=&&TEMP2,UNIT=SYSDA,DISP=(NEW,PASS), II DCB=(RECFM=FB,LRECL=133,BLKSIZE=5320),  $11$  SPACE=(TRK, (10,5)) IIG.FT08F001 DD DSN=INR0V0.PRSD.NTRN.SORC,DISP=SHR  $I/G.INP$ MESSAGE:XSDIR=XSDIR

*1111111111111111111111111111111111111111111111111111111111111111111111* 

#### TABLE 5. RECOMMENDED MCNP3 CROSS SECTION TABLES FOR 'PROSDOR' ----------------------------------------------------------------------- -------------------------------------------------

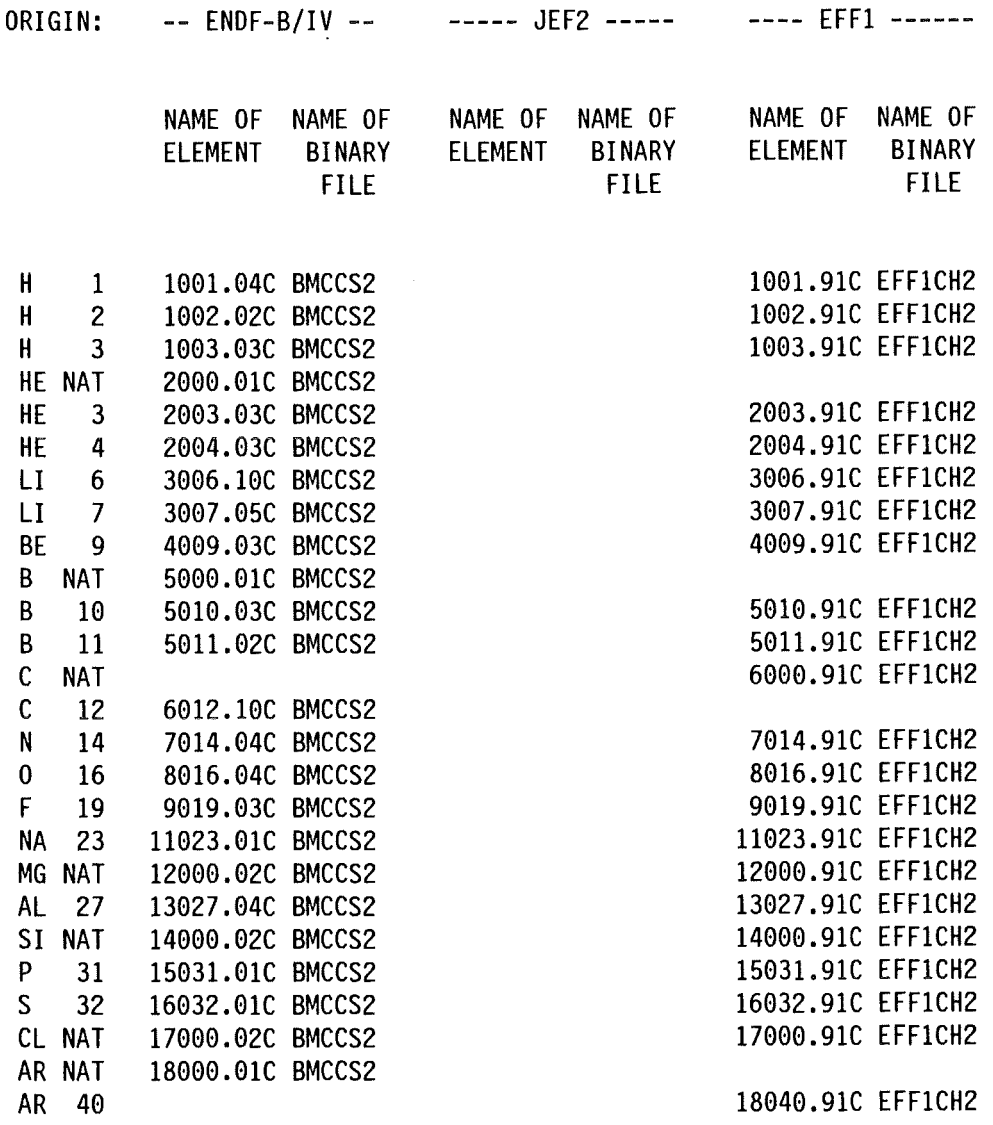

TABLE 5 (CONTINUED)

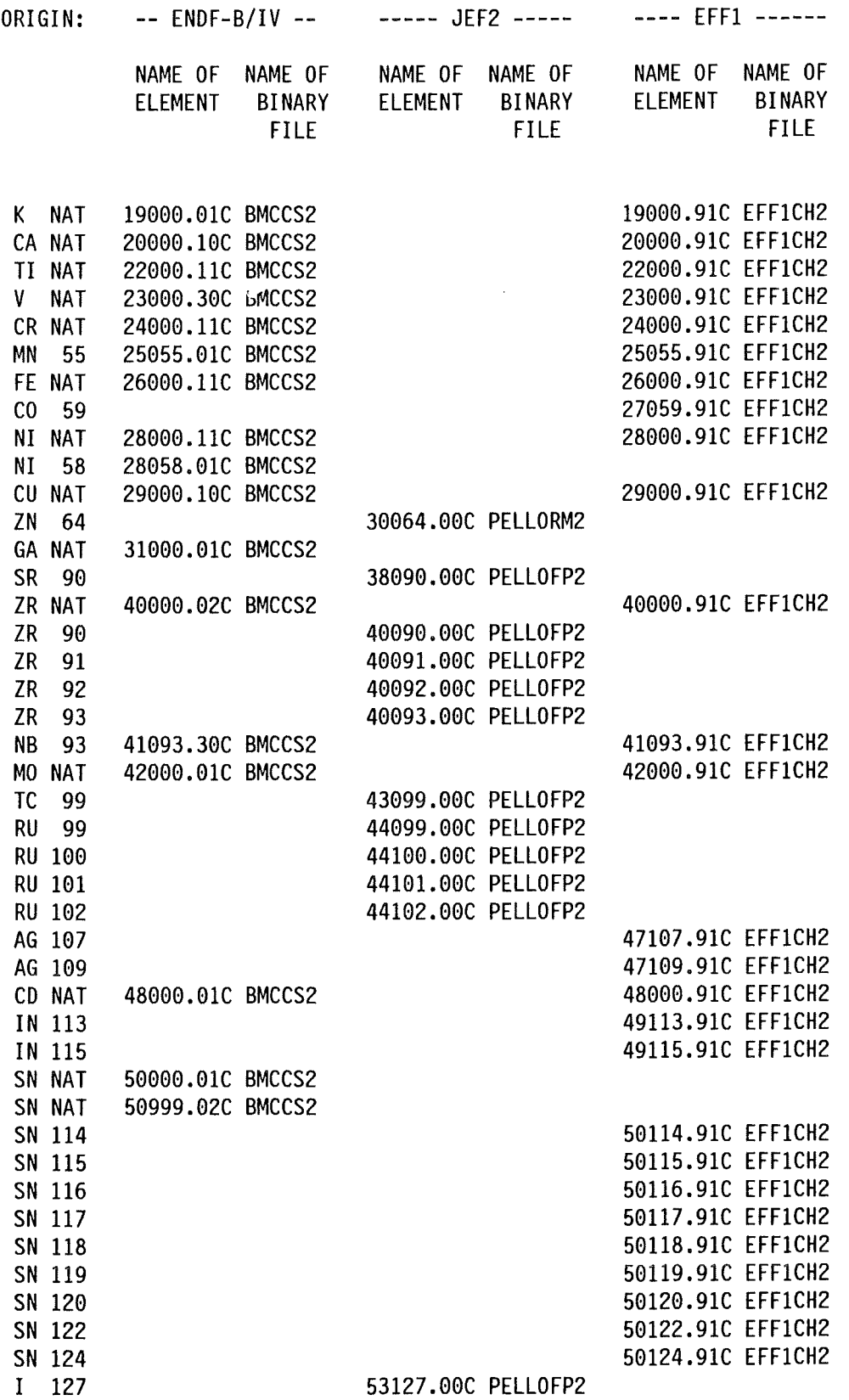

TABLE 5 (CONTINUED)

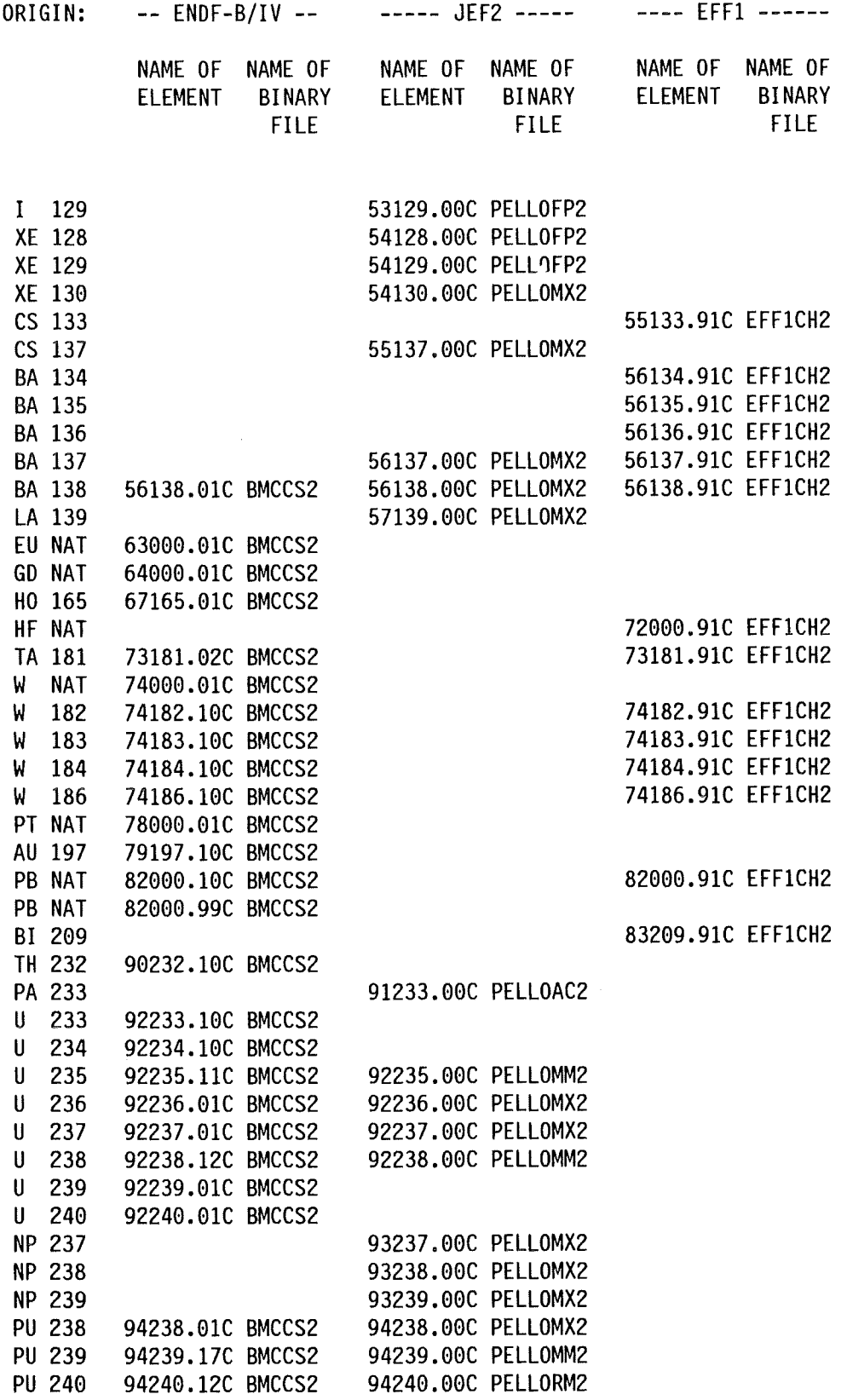

 $\sim$ 

# TABLE 5 (CONTINUED)

 $\hat{\boldsymbol{\beta}}$ 

 $\hat{\boldsymbol{\beta}}$ 

 $\bar{\mathcal{A}}$ 

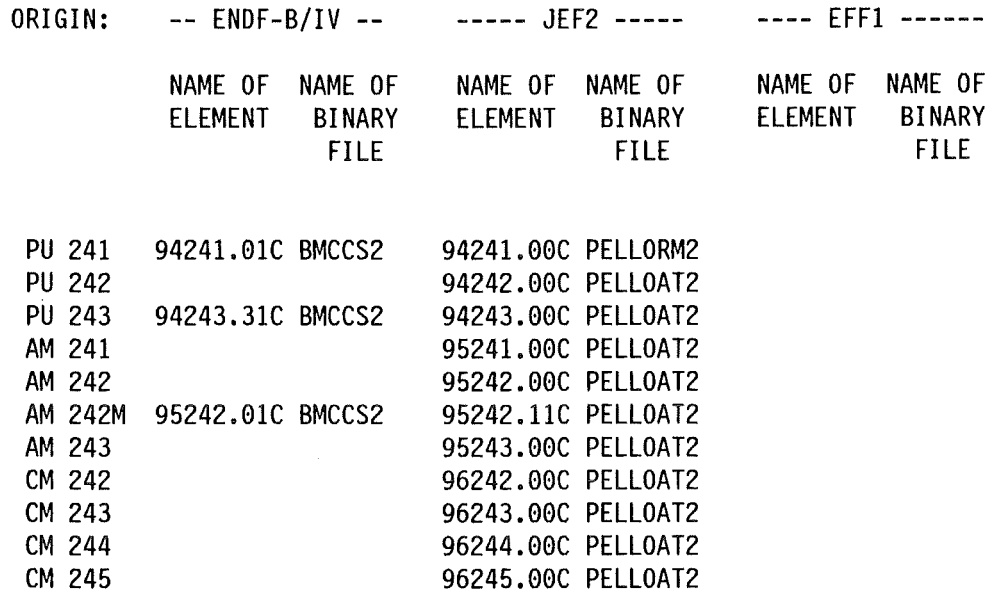

For ENDF, JEF, EFF and for the definition of reaction types see /5/ , /6/ , 171 .

# **4.0 PROSDOR, SIMPLY, FOR THE HURRIED USER**

one: make sure the following Ioad modules are available:

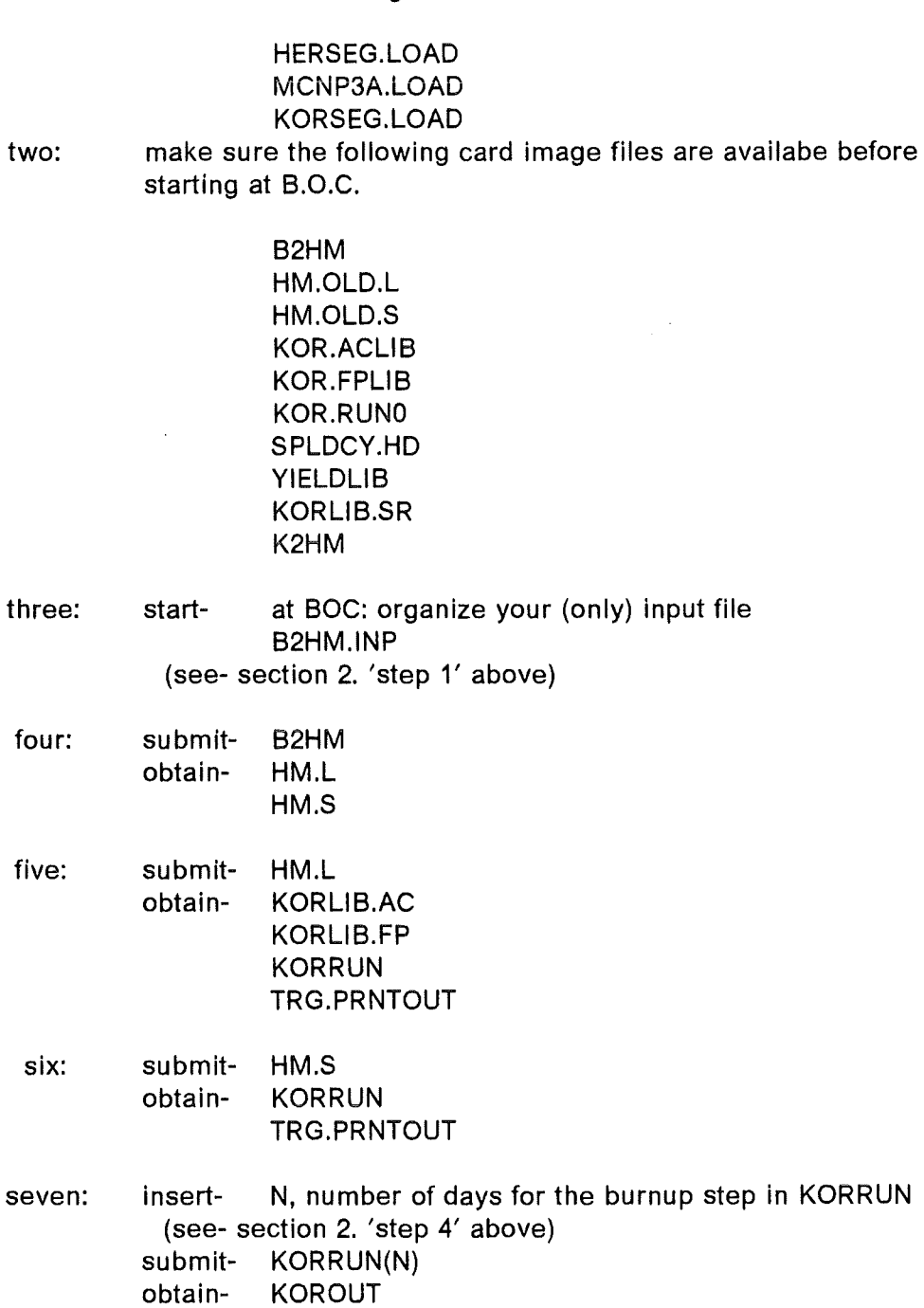

eight: submit- K2HM obtain- HM.S.NEW rename- $HM.S.NEW \rightarrow HM.S$ return- to step 'six' above

#### 5.0 **RUN** TIME CONSIDERATIONS.

The input file B2HM.INP includes an entry for the no. of proton batches for the HERMES execution. Each batch contains 100 protons. The user has to find out by experience the average run time per batch. This time is an increasing function of the target size and average nuclei mass number. The former is due to decreased leakage; the latter is due to an increase in the run time spent per particle, as there are more high energy fissions per higher mass nucleus. HERMES will come to a normal halt, namely with the usual output, whichever of the following two Iimits occurs first: the requested no. of protons, or the HM job card time Iimit.

The execution stop for MCNP is given both by a maximum on the no. of source neutrons to be followed and a time limit. MCNP will come the a normal halt, provided one of these Iimits is satisfied within the HM job card time allocation. lf a certain percentage of the HM job time request is spent in HERMES, the MCNP will have availabe only the remainder time; if, by the consumption of this remainder, neither of the two MCNP proper stop Iimits is satisfied MCNP will come to an abnormal stop, without its regular output: the PROSOOR will thus abnormally end.

MCNP will not come to a normal end if the target is super critical; the MCNP run will then end with a message 'BANK IS FULL'. This type of abnormal end will frequently occur also with criticalities in the range between .97 and 1, as there may be certain neutron histories with a very long chain of fission events prior to neutron escape, overburdening the code.

There are no special time considerations for KORRUN (KORIGEN run); as a rule a KORRUN execution will always end within 3 minutes of a job card time specification. The execution of B2HM and K2HM is almest immediate.

### **6.0 REFERENCES**

- /1/ P. Cloth, D. Filges, R.D. Neef, G. Sterzenbach, Ch. Reul, T.W. Armstrong, B.L. Colborn, B. Anders, H. Brückmann, "HERMES A Monte Carlo Program System for Beam-Materials Interaction Studies". Jül-2203, ISSN 0366-0885, May 1988.
- 121 Judith F. Briesmeister, Editor "MCNP - A General Monte Carlo Code for Neutron and Photon Transport Version 3A" LA-7396-M, Rev.2 Manual UC-32 lssued September 1986
- /3/ U. Fischer, H. W. Wiese "Verbesserte konsistente Berechnung des nuklearen Inventars abgebrannter DWR-Brennstoffe auf der Basis von Zell-Abbrand-Verfahren mit KORIGEN" KfK 3014, Januar 1983
- /4/ H. Klewe-Nebenius KfK NUKLIDKARTE Source File Private communication, Dec. 1992
- /5/ C.L. Dunford "Evaluated Nuclear Data File ENDF/B-VI" in S. M. Quaim (Ed.) Nuclear Data for Science and Technology Proceedings of an International Conference, held at Forschungszentrum Jülich, 13-17 May 1991 (p.788-792)
- /6/ C. Nordborg, H. Gruppelaar, M. Salvatores "Status of the JEF and EFF Projects" in S. M. Quaim (Ed.) Nuclear Data for Science and Technology Proceedings of an International Conference, held at Forschungszentrum Jülich, 13-17 May 1991 (p.782-787)
- 171 P. F. Rose, C. L. Dunford, Editors "ENDF-102, Data Formats and Procedures for the Evaluated Nuclear Data File, ENDF-6" BNL-NCS-44945, Brookhaven National Laboratory (1990)